# **Proyecto final de curso Android: Fundamentos de Programación ( julio-noviembre 2014)**

*Nombre de la aplicación:* Libro Inmersiones

*Autor:* Moril López, Mª José

## *Qué hace la aplicación:*

Versión para Android de un Libro de registro de inmersiones de buceo. Consiste en registrar los datos básicos de una inmersión: tipo traje, lastre, capacidad botella, profundidad máxima, duración de la inmersión, etc.; así como las características del entorno: visibilidad, temperatura agua, temperatura aire y corriente. También permite guardar características de los sitios de buceo y centros o lugares de interés para la práctica de este deporte

#### *Licencia:*

Autorizo la difusión del código fuente con fines educativos siempre que se haga referencia al autor bajo los términos generales de la licencia "Academic Free License v.3.0".

## *A destacar:*

- Permite seleccionar para cada inmersión el sitio de buceo registrado con anterioridad.
- Representación en google maps de la posición de las inmersiones realizadas.
- Representación en google maps de los centros de buceo y lugares de interés.
- Utiliza servicios de localización que proporciona el dispositivo (gps o red).
- La vista inicial ha sido rediseñada para verse correctamente en vertical y horizontal.
- Se utiliza SQLite para el almacenamiento de datos.
- En la próxima versión se podrá importar desde el ordenador de buceo los datos de las inmersiones para ver gráficas y estadísticas

#### *Cómo lo hace:*

Cuando el usuario inicia la aplicación se muestran las posibles opciones:

- Inmersiones: registro de los datos de inmersión
- Centros y lugares de inmersión
- Sitios de inmersión
- Acerca de

Según el botón pulsado aparece un listview con la lista seleccionada, pulsando sobre el elemento se visualiza el detalle pudiendo mediante opciones de menú editar, borrar, compartir, visualizar mapa.

# *Captura de pantallas*

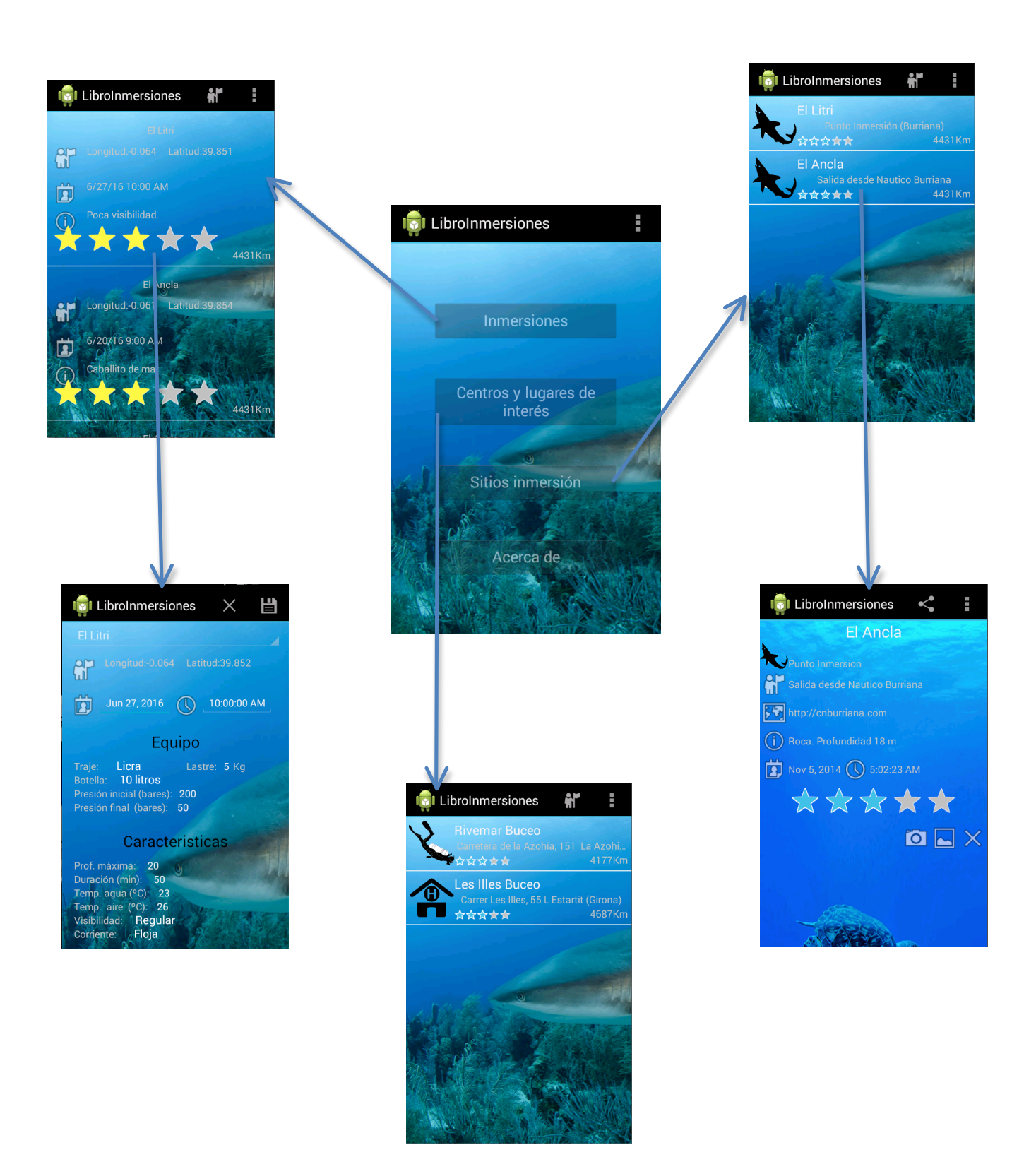